## CompTIA Japan ITSC2008

ビデオの提出について

3 4 9 MS 7 CompTIA CompTIA Japan ITSC 2008 連絡先: 03-5226-5345 DVD  $DVD$  $\rm DVD$ CompTIA DVD  $\rm CompTIA$ http://www.comptia.jp/cont\_privacy.html DVD CompTIA 1  $1$ DVD  $\rm DVD$  $DVD$   $17$   $22$   $22$  $\rm DVD$  $DVD$  **ITSC** 1  $18$  $\rm{DVD}$  $\rm{DVD}$  and  $\rm{DVD}$  and  $\rm{DVD}$  and  $\rm{DVD}$  and  $\rm{DVD}$ 10 40  $CTT+ VBT$  CompTIA Japan **ITSC 2008** 

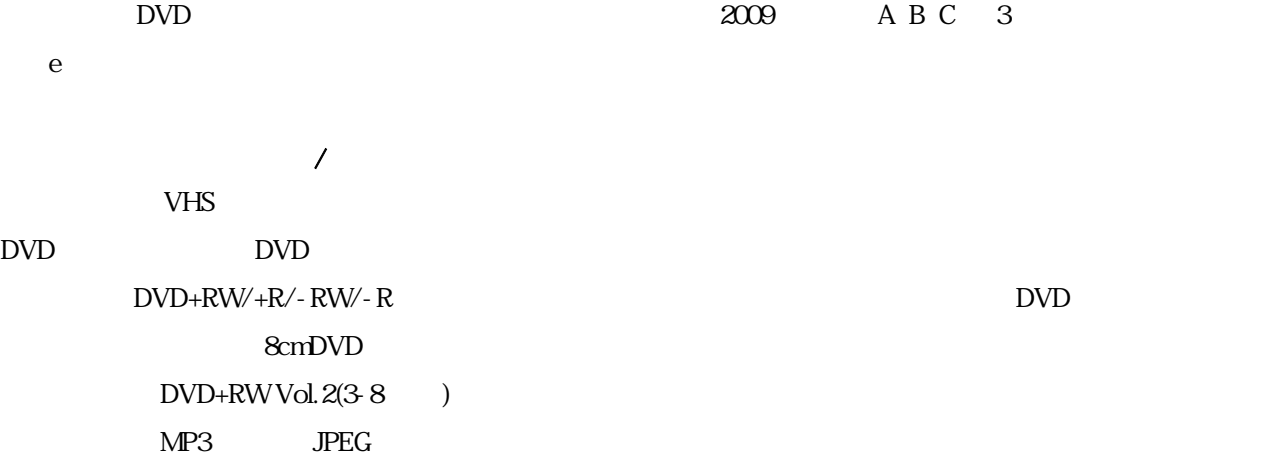

 $DVD$ 

 $\rm DVD$ 

 $23$ 

 $\rm{DVD}$ 

 $\rm{DVD}$ 

 $23$ 

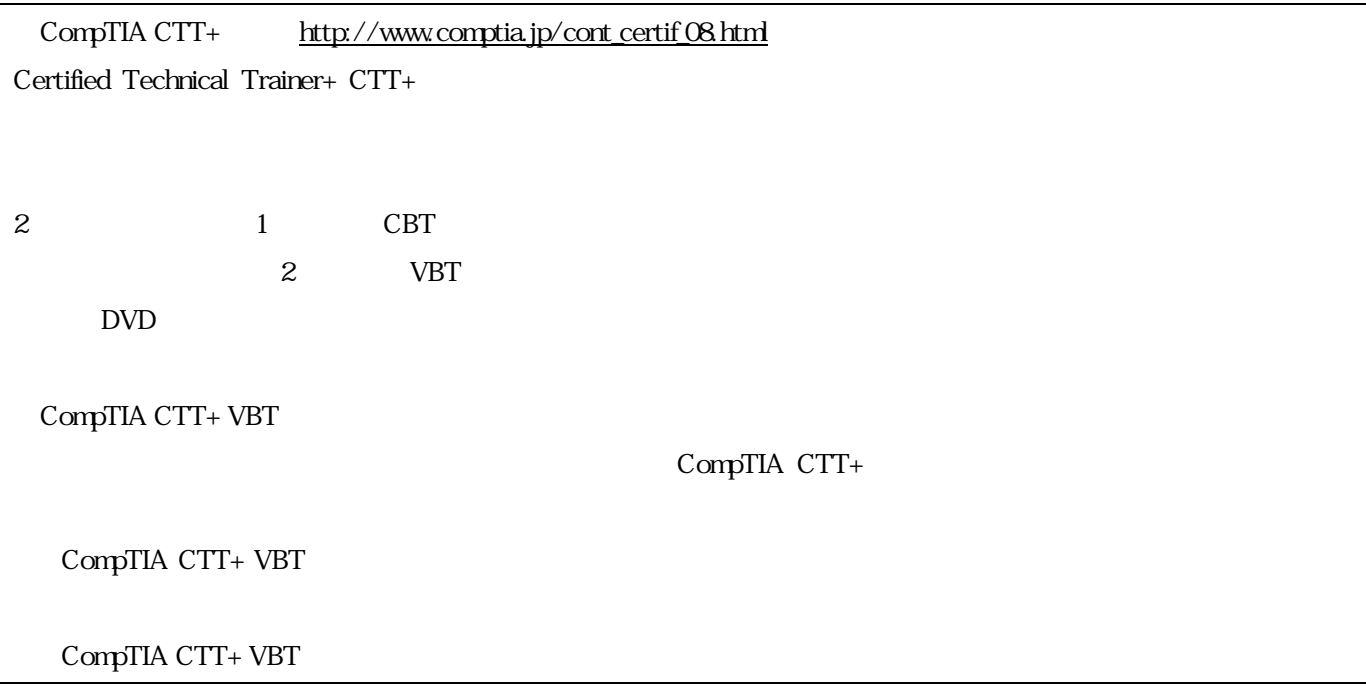